# Ultrasonic

#### SKU:U098

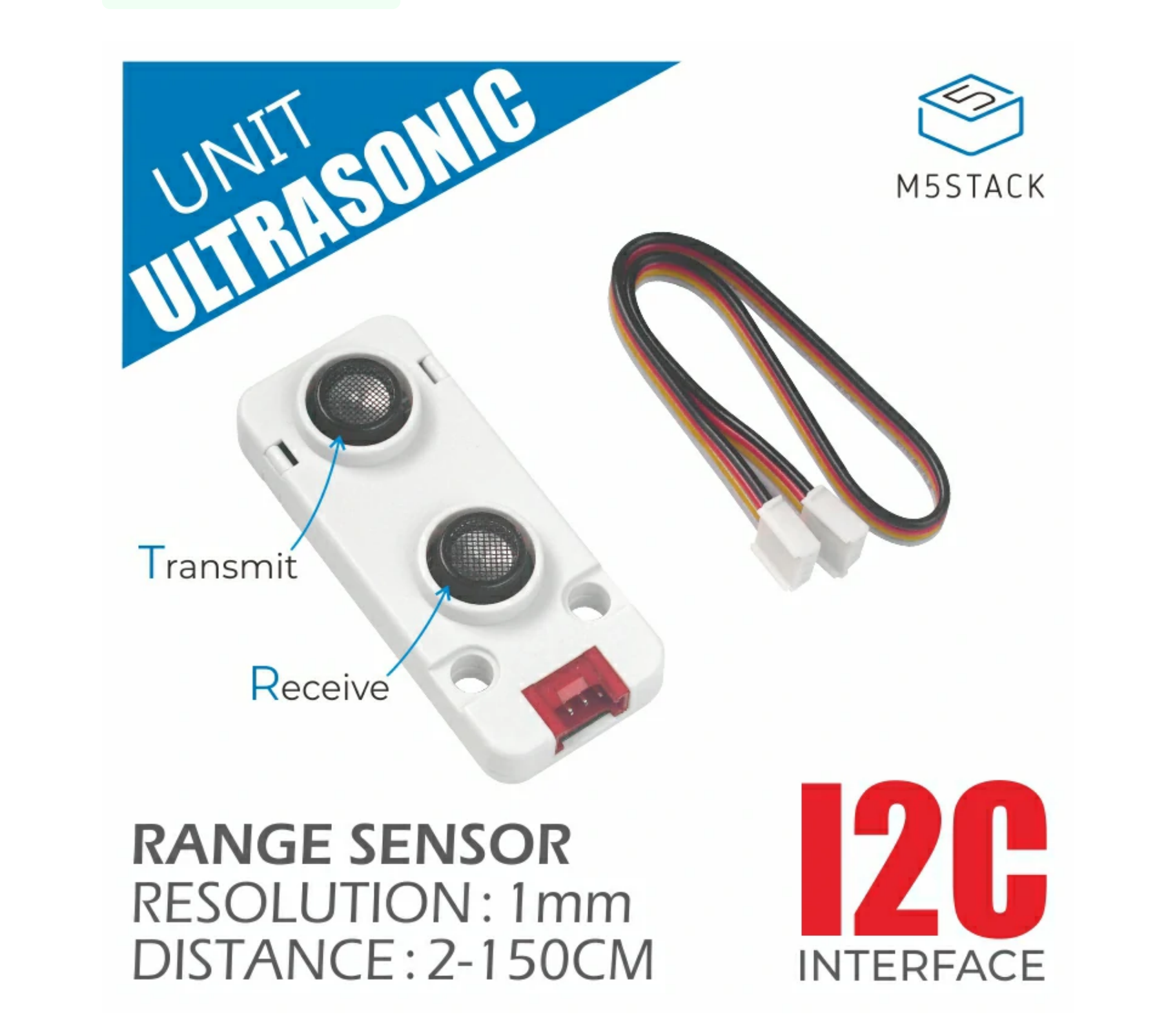

Ultrasonic is an ultrasonic distance measuring sensor unit, with the capability of simultaneous reception and transmission. The ultrasonic probe has a sound frequency of 40KHz, a direction angle of ±20° and an accuracy of 1mm. The internal part is calculated by an RCWL-9600 ultrasonic distance measuring chip, and the measurement results can be directly obtained through I2C interface (0x57). The effective distance is 30 - 150cm.

30 - 150cm distance effectiveness

Wide angle range

o I2C communication, result output directly

Measuring distance

Avoid obstacles

**R P**

# Description

#### Product Features

o Split transceiver

#### Includes

o 1x Ultrasonic Unit

o 1x Grove Cable(20cm)

# Application

Specification

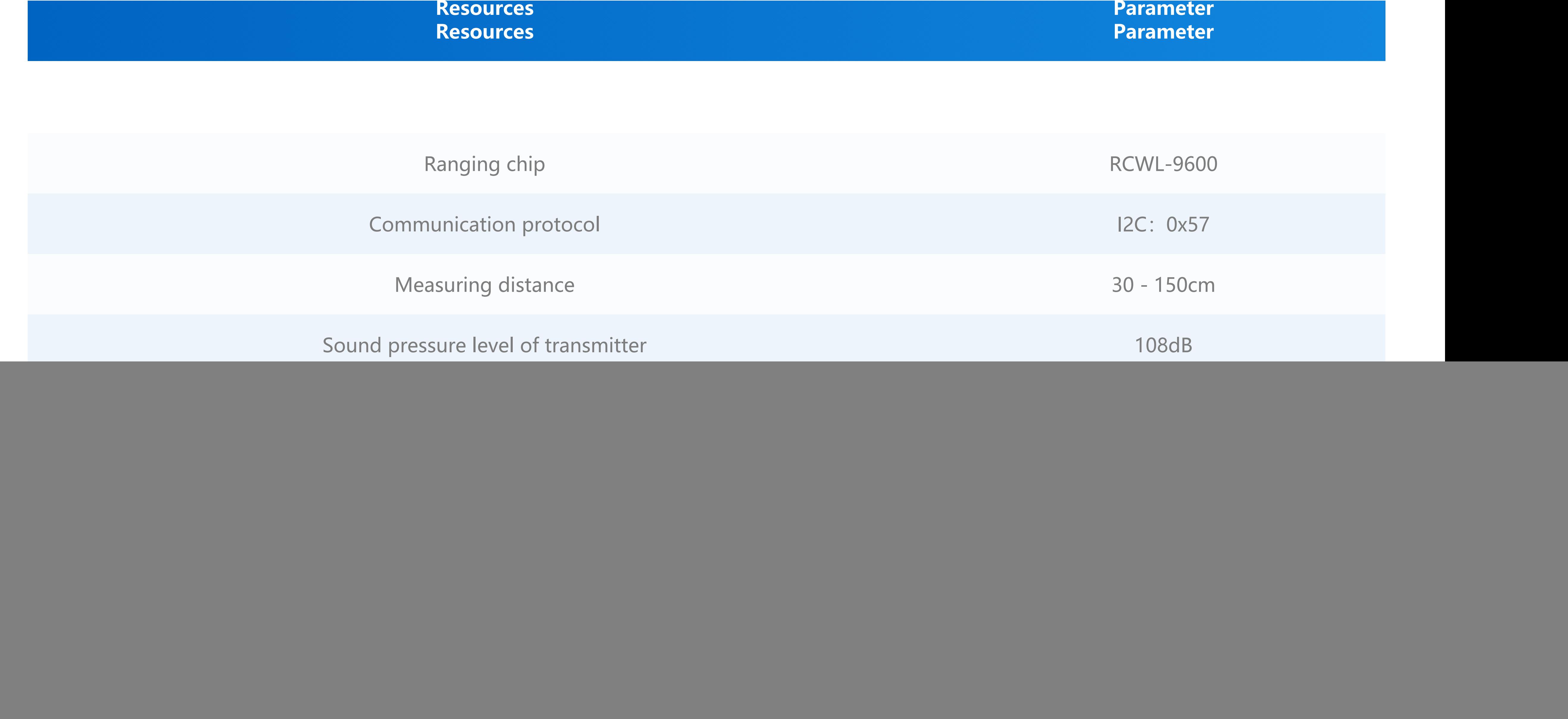

Package Size 60\*55\*16mm

**EasyLoader is a concise and fast program writer, which has a built-in case program related to the product. It can be burned to the main control by simple steps to perform a series of function verification.**

#### [Download Windows Version Easyloader](https://m5stack.oss-cn-shenzhen.aliyuncs.com/EasyLoader/Windows/UNIT/For%20M5Core/EasyLoader_UltraSonic_Unit.exe) [Download MacOS Version Easyloader](https://m5stack.oss-cn-shenzhen.aliyuncs.com/EasyLoader/MacOS/UNIT/EasyLoader_Ultrasonic.dmg)

![](_page_1_Picture_144.jpeg)

**[Ceramic Ultrasonic Sensor TC40-10T/R](https://m5stack.oss-cn-shenzhen.aliyuncs.com/resource/docs/datasheet/unit/TC40-10T-R.pdf)**

### EasyLoader

**Description:**

Measuring distance

![](_page_1_Picture_9.jpeg)

![](_page_1_Picture_12.jpeg)

## Related Link

#### Example

[Click here to download the UIFlow example](https://github.com/m5stack/M5-ProductExampleCodes/tree/master/Unit/ULTRA/UIFlow)

![](_page_2_Picture_4.jpeg)

Last updated: 2020-12-14

#### Arduino

o Click [here](https://github.com/m5stack/M5-ProductExampleCodes/tree/master/Unit/ULTRA/Arduino/ULTRA) to download code

#### UIFlow